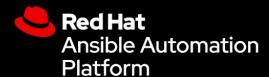

# Event-Driven Ansible Technical Workshop

Ansible Self-Guided Labs

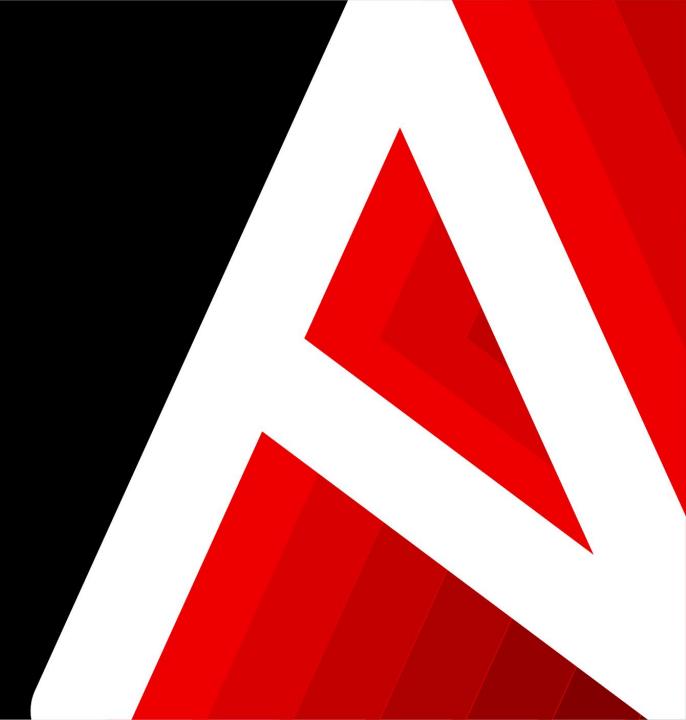

**Event-Driven Ansible Technical Workshop** 

- on What is Event Driven Ansible?
- O2 How does it work?
- Lab 1 Detecting link status and taking action.
- O4 Lab 2 Webhooks with ChatOps

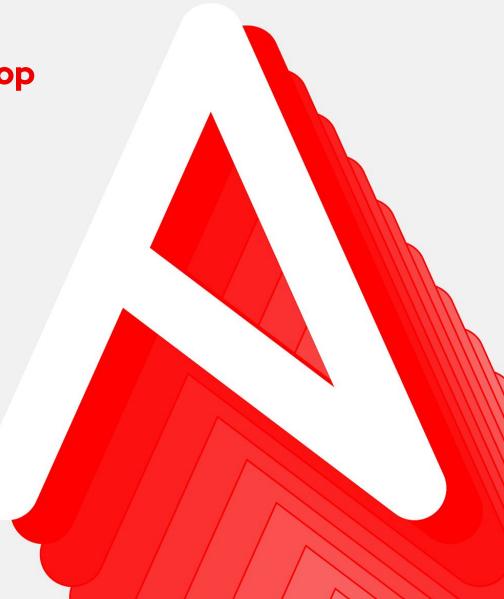

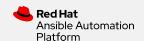

# What is event-driven automation?

The ability to

connect intelligence, analytics and service requests

for an IT solution

to automated actions so that activities

can take place in a single motion.

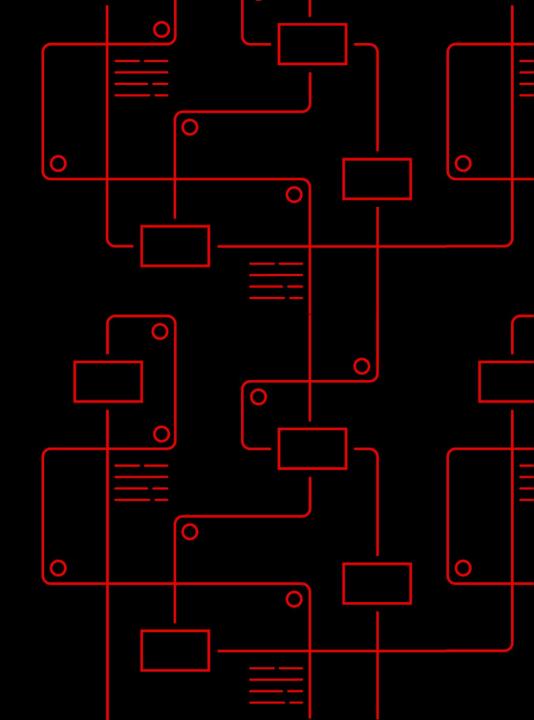

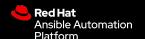

# A typical event-driven automation process

#### **RECEIVE EVENT**

- Work with third party sources of events
- Send important events to Event-Driven Ansible

#### **DECIDE ON RESPONSE**

- Known problem identified
- Automated resolution triggered

#### **RESPOND AUTOMATICALLY**

- Outage incident created
- Support team notified
- Remediation executed

#### **WORK ACROSS MULTI-VENDOR IT OPERATIONS**

Work flexibly and well with multi-vendor monitoring and other solutions across the event driven architecture with appropriate approvals, controls and awareness

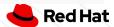

# A brief history of IT Operations

#### The Old Way: Time, Toil and Churn

# The new way: Event-Driven Automated Ops

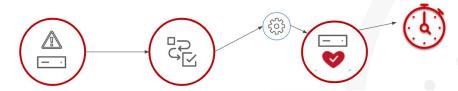

#### **Outage resolution:**

Follow a people-intensive multi-step manual process including opening tickets and multiple handoffs.

### **Event-Driven outage resolution:**

Receive event, matching to rule, respond and act automatically

#### **Security risk resolution:**

Monitor to identify risk, notify and open a ticket, manually apply a patch or manually initiate automation job.

### Event-Driven security risk resolution:

Receive risk event, match to rule, automatically apply patch to impacted inventory.

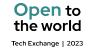

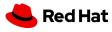

# Suggested use cases for getting started

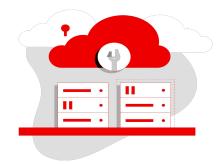

# Service ticket enhancement

Automate fact gathering

Network administration

Edge device management

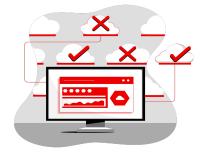

#### Remediation

Drift
Slow performance
Outages

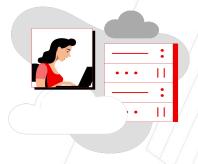

### User management

User authentication and access

Login issues

Group and role access

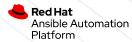

# **Event-Driven Ansible integrations and roadmap**

#### **CERTIFIED AND VALIDATED CONTENT**

- Cisco NX-OS
- Cisco ThousandEyes
- CrowdStrike
- Cyberark
- Dynatrace\*
- F5
- IBM Instana\* and IBM Turbonomic\*
- Palo Alto Networks
- Red Hat Insights
- Red Hat Openshift
- ServiceNow
- Zabbix

- AWS SQS
- Azure Service Bus
- GCP Pub/Sub
- Kafka (AMQ Streams)
- Prometheus/Alertmanager
- Webhooks
- watchdog (file system watcher)
- url\_check (url status check)
- range (event generation plugin)
- file (loading facts from yaml)

#### **COMMUNITY CONTENT**

Arista

#### **ROADMAP FOR INTEGRATIONS**

- Additional ITSM solutions
- Additional observability / monitoring tools

Blog: Event-Driven Ansible ecosystem partners

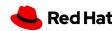

<sup>\*</sup>Collection includes both certified and validated content.

# Three key technical learning resources

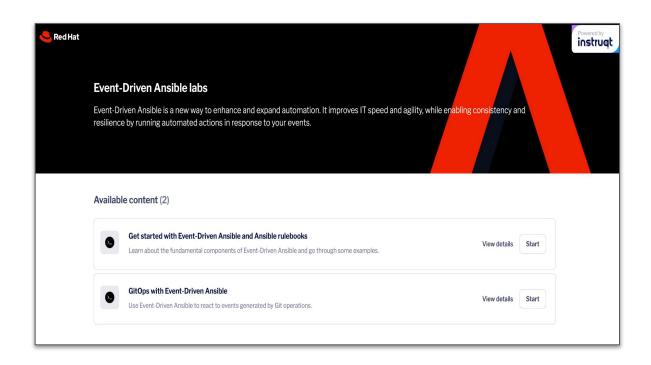

Interactive labs

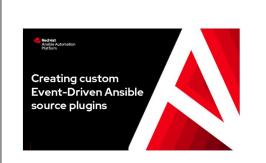

### Creating custom Event-Driven Ansible source plugins

By Colin McNaughton on February 7, 2023

### Technical blogs

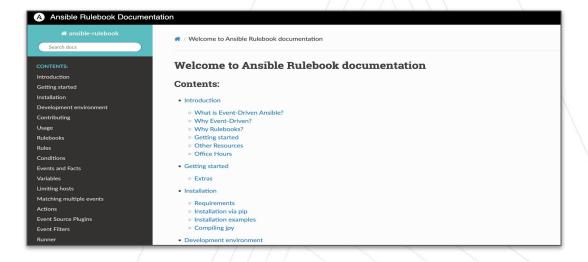

Rulebook docs

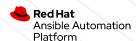

# Ansible Rulebooks

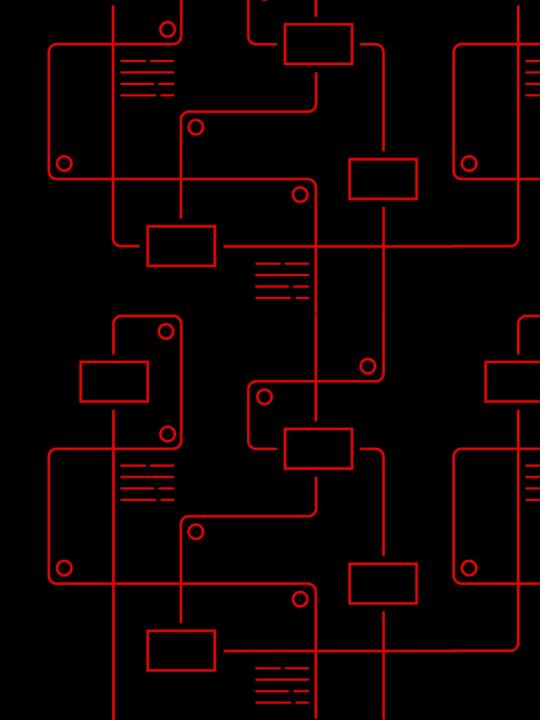

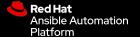

# **Key building blocks** in Event-Driven Ansible

Simple, powerful, agentless

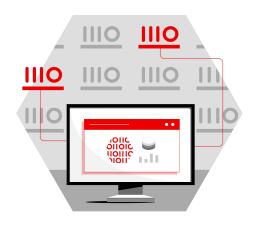

#### **Sources**

All the sources of event data you want to use

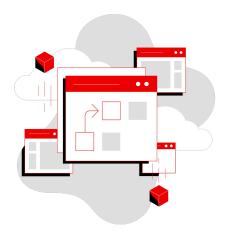

#### Rules

What you will create using Event-Driven Ansible®

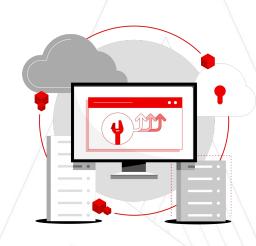

#### **Actions**

When a condition or event is met, the Ansible Rulebook executes

**Ansible Rulebooks** contain the source of the event, as well as the instructions on what steps to perform when a certain condition is met–and it is all very flexible.

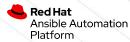

### **Ansible Rulebooks**

#### Simple declarative decisions through rules

#### Events are processed by a rules engine

- Rules trigger based on conditions and actions can be carried out by the rules engine
- Rules are organized into Ansible Rulebooks
- Ansible rules can apply to events occurring on specific hosts or groups

#### Conditional management of actions to events

- Simple YAML structure for logical conditions
- Events can trigger different types of actions:
  - Run Ansible Playbooks
  - Run Modules
  - Post new events to the event handler

#### YAML-like format familiarity

 Current Ansible users quickly learn and use Rulebook writing

```
- name: Automatic Remediation of a web server
  hosts: all
  sources:
    - name: listen for alerts
      ansible.eda.alertmanager:
        host: 0.0.0.0
        port: 8000
  rules:
    - name: restart web server
      condition: event.alert.labels.job == "fastapi" and
event.alert.status == "firing"
      action:
        run_playbook:
            name: ansible.eda.start app
```

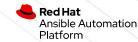

# **Anatomy of an Ansible Rulebook**

Smart automation from conditional rules

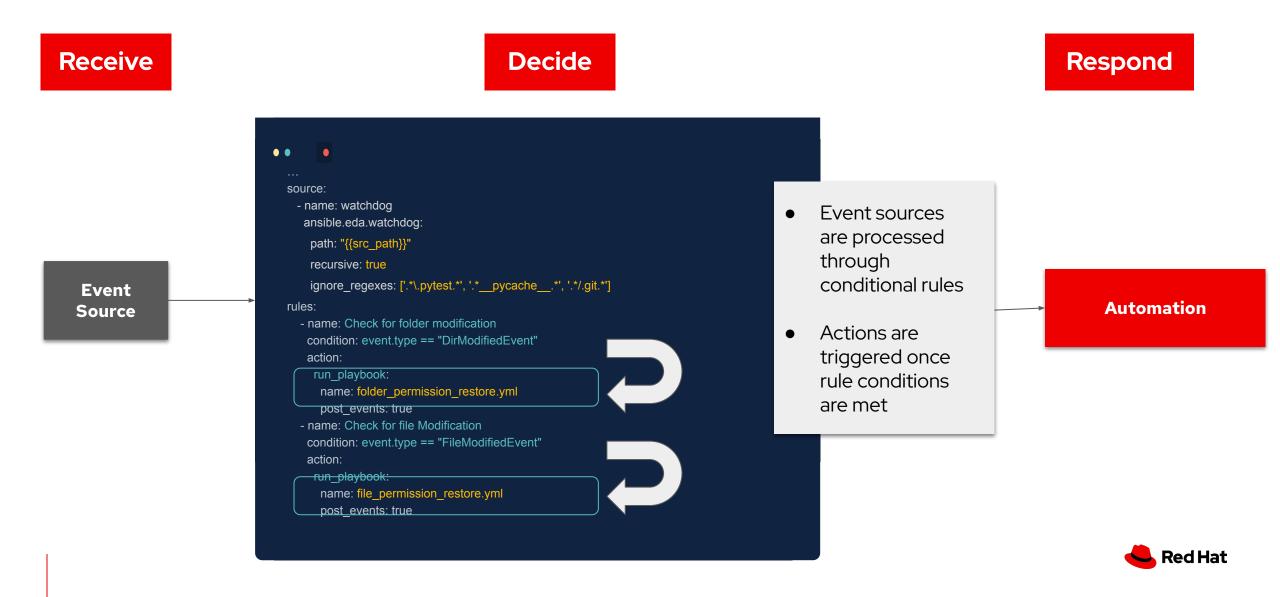

### **Event-Driven Ansible**

Ansible Rulebooks can call playbooks to leverage and extend trusted playbooks

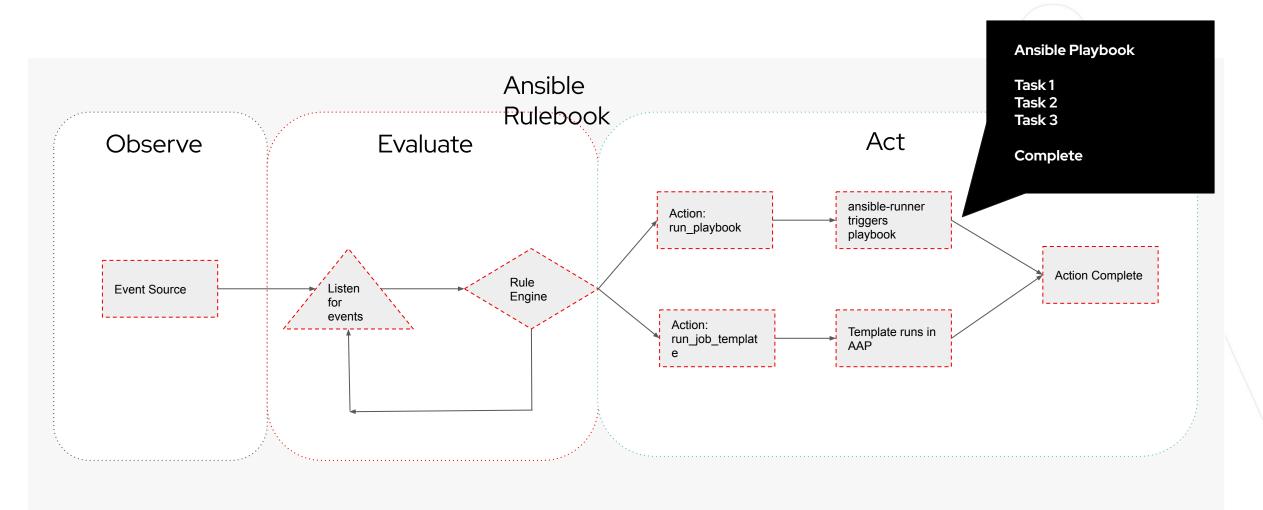

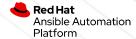

# **Demo Time**

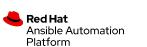

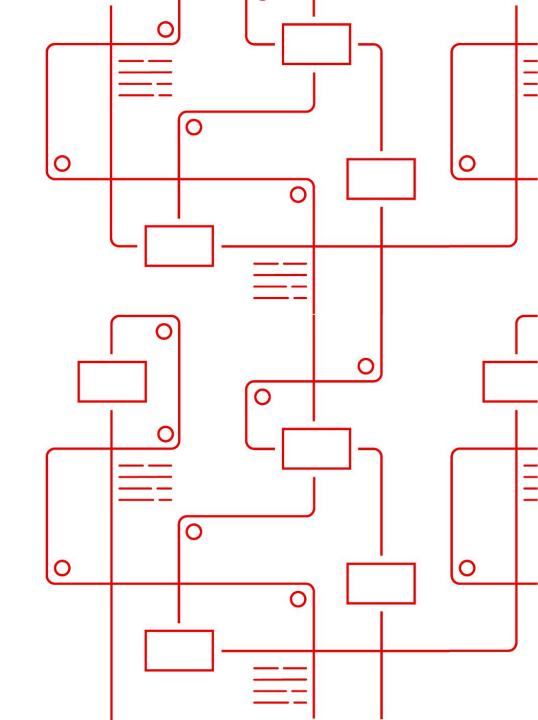

Getting Started with EDA Controller

- Projects
- Decision Environments
- Rulebook Activation

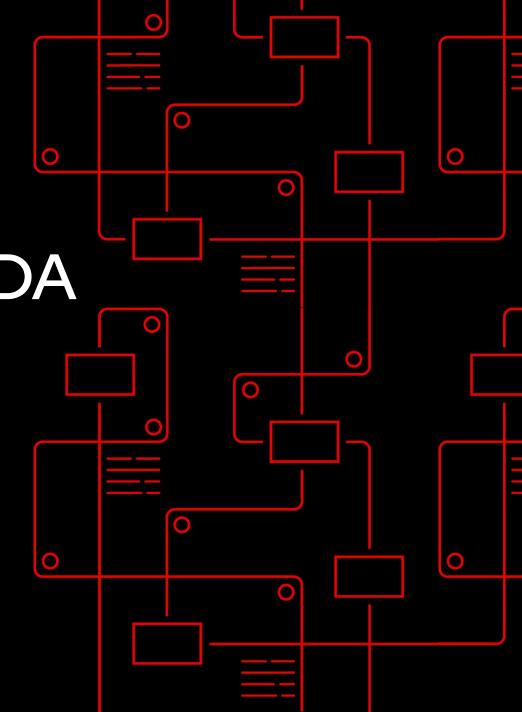

### **EDA Controller**

#### **Event-Driven Ansible Management**

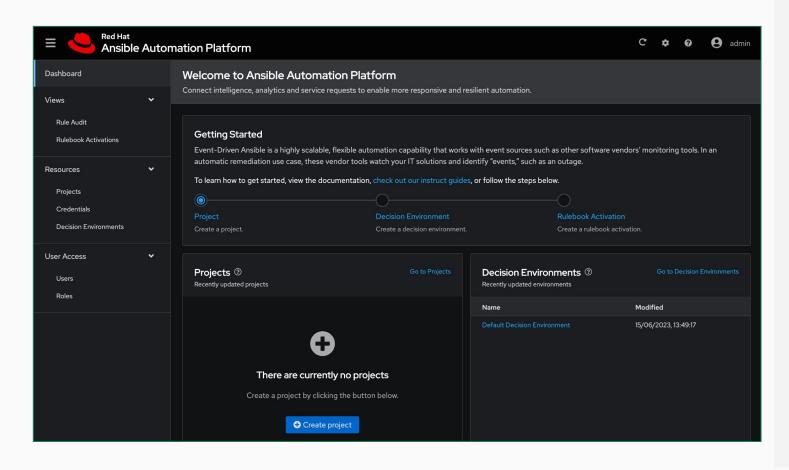

#### EDA Controller

- Manage EDA projects, Decision
   Environments and rulebook activation
- Audit running rulebooks
- View event history
- Securely connected to AutomationController via Token

## **Getting Started**

**Event-Driven Ansible Management** 

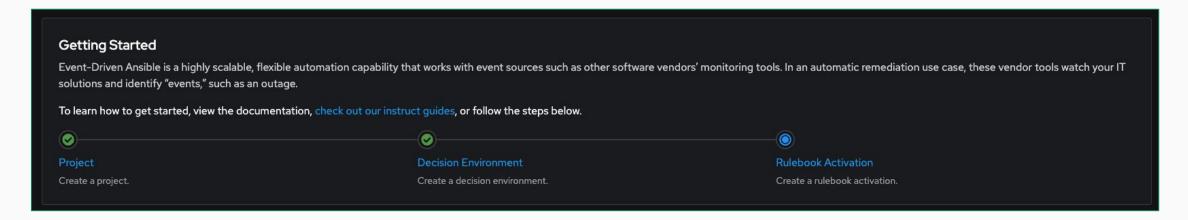

#### Project

Grab your Rulebooks and synchronize from source control

#### Decision Environment

Select the Container environment that contains ansible-rulebook and any additional Ansible content that is needed.

#### Rulebook Activation

Select your Ansible Rulebook form the project and configure how it runs.

# **Projects**

Single source of truth for your Rulebooks

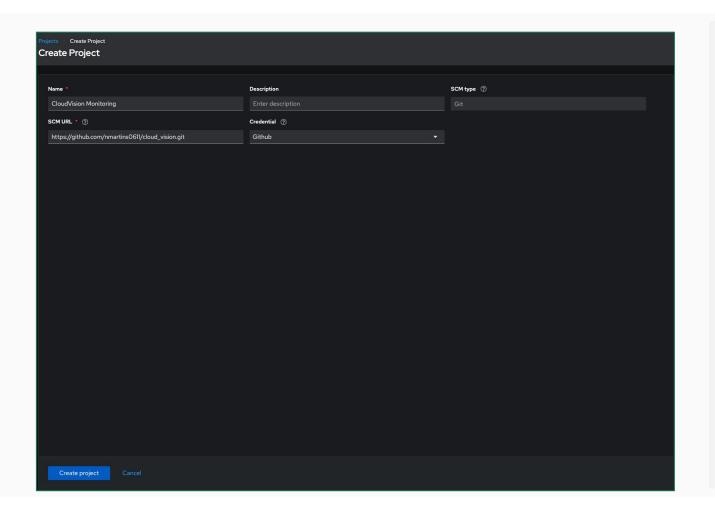

#### Projects

- Similar to Automation controller, we create projects on EDA Controller and synchronize from a source of truth.
- Projects will contain all the resources you need such as Ansible Rulebooks.
- Note:
  - Rulebooks need to be kept in a rulebook subfolder in your project repository.

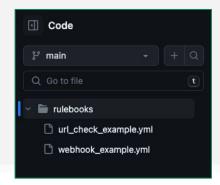

### **Decision Environments**

Container based execution of Event-Driven Ansible

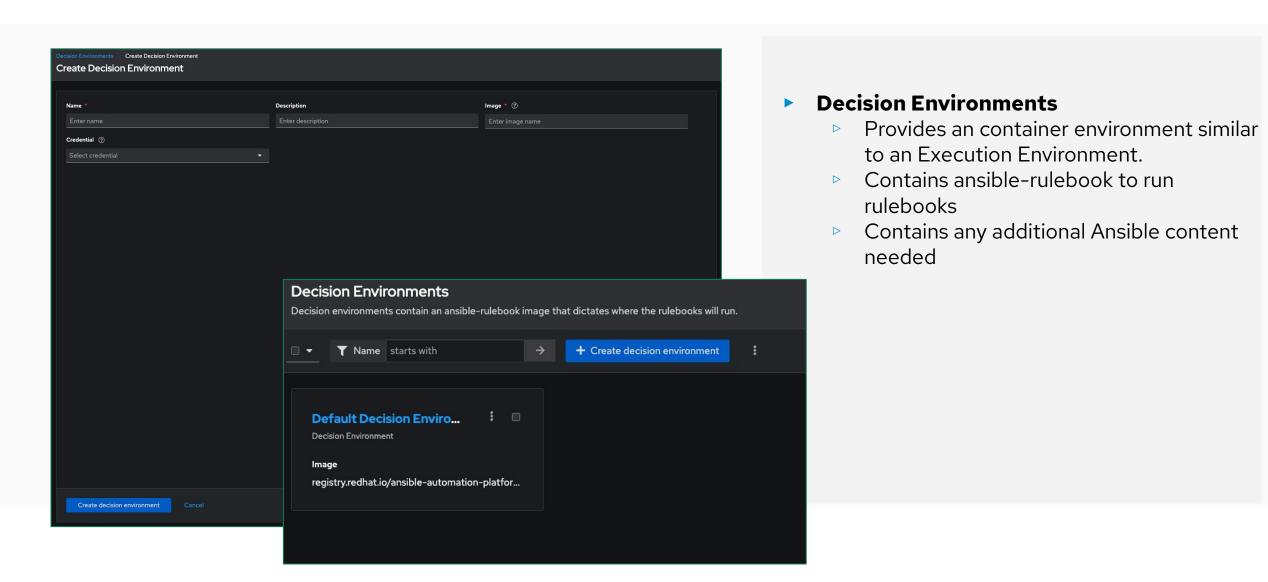

# **Configure Rulebook Activation**

**Event-Driven Ansible Management** 

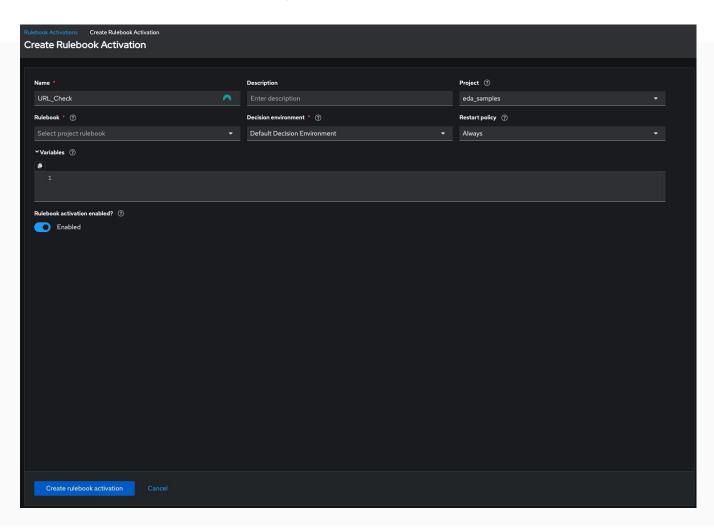

#### Rulebook Configuration

- Rulebooks from our Projects can be configured via Rulebook Activation.
   Restart Policies, Decision Environments,
   Variables and enablement are configured here.
- Additional Variables can be supplied to the rulebooks
- Restart Policy allows us to restart rulebooks if needed.
  - Always
  - Never
  - On Failure

# Rulebook and Event Auditing

- Gather information around Events and Actions
- Observe Rulebook activation
- View status of Event-Driven Ansible Rulebooks

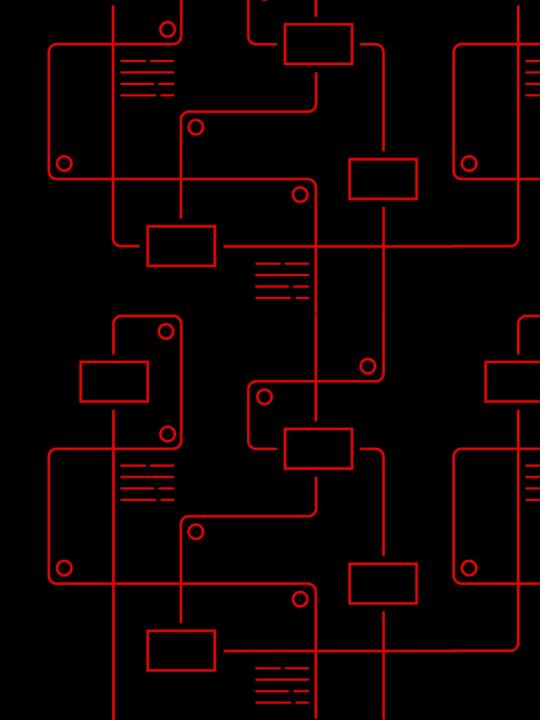

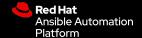

### **Rulebook Activation**

#### **Activated Automation**

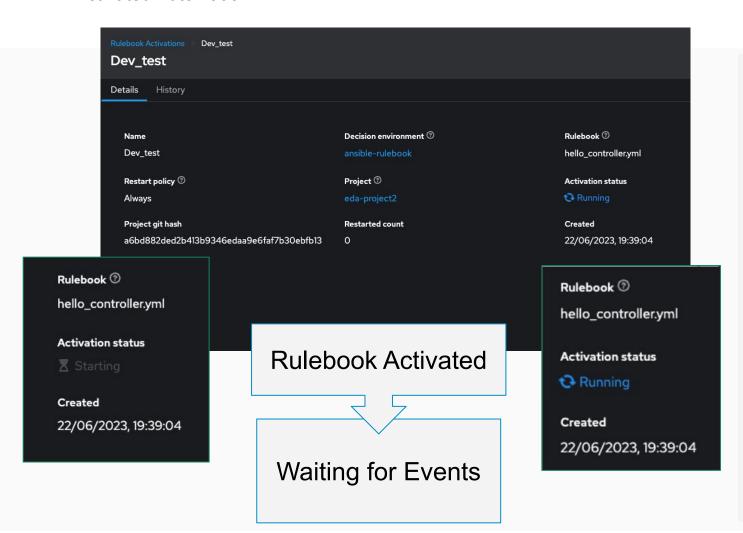

#### Rulebook Activation

- Once Rulebooks are activated and running they are listening for events.
- Event data and Event History can be viewed from the Rulebook Activation window.
  - Further inspection of the Rulebook events and actions can be done via **Rule Audit**

### **Rulebook Output**

Viewing ansible-rulebook output and history

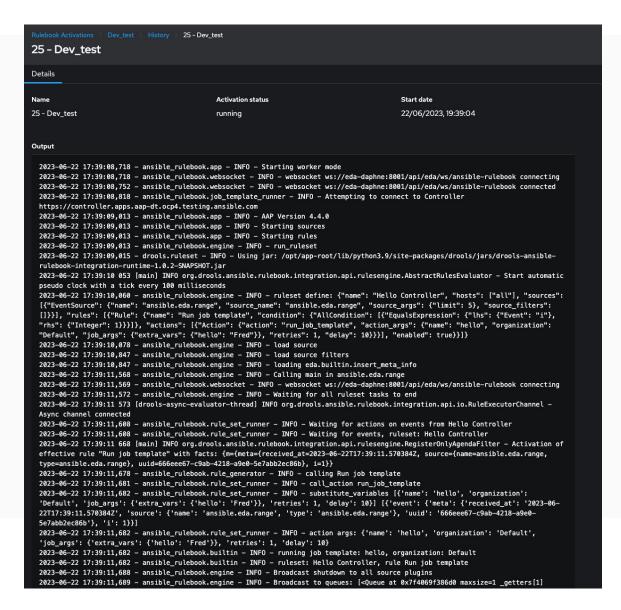

#### Rulebook Activation

- Once Rulebooks are activated It is possible to view the history output of that rulebook.
- This provides you with the ability to view the verbose output of ansible-rulebook for your specific rulebook.

### **Rule Audit**

An Overview of events and actions

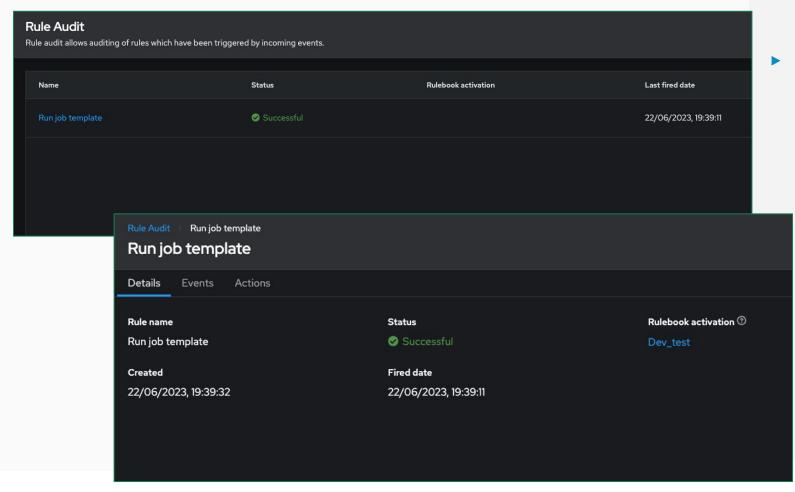

#### **Audit Rulebook Activation**

- Paule Audit allows you to view data around the events and actions that have taken place.
- Events will list the events that have matched within the rulebook.
- Actions provide a list of actions which have taken place

### **Event Audit**

Event information and auditing

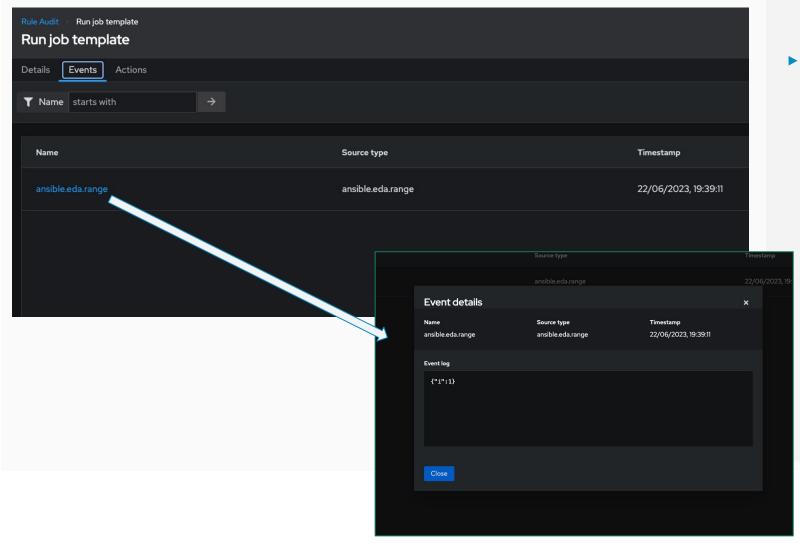

#### Event list

- The Event list in Rule Audit provides a list of events that have been matched with your Rulebook conditions.
- The events are listed and provide the event source type where they were observed.
- These events can be selected to get the event information.

### **Action Audit**

#### Action information and data

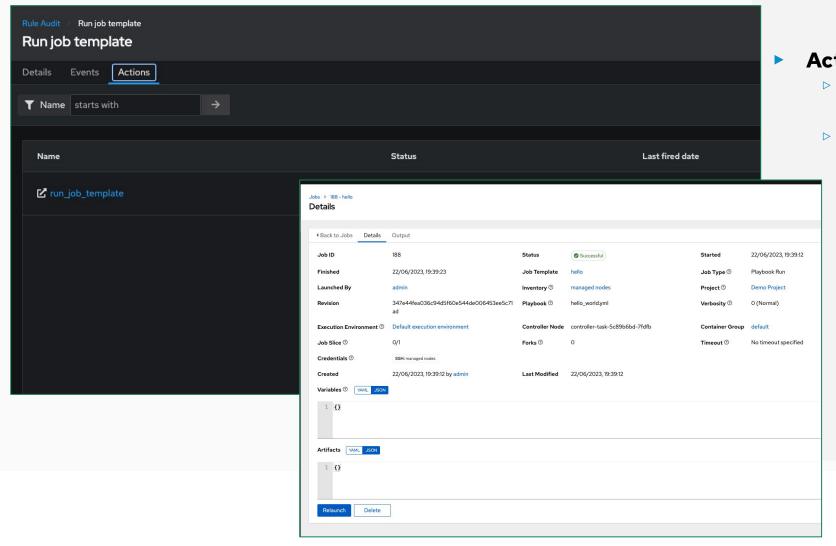

#### Actions

- Rule Audit provides the ability to access the Action history.
- If the action is to run\_job\_template in Automation Controller, the action will link back to the Job Status on Automation Controller.

# Lab Time

Lab 2 - EDA Controller: Getting started

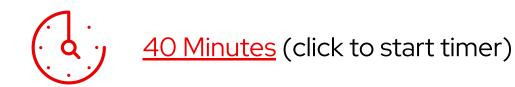

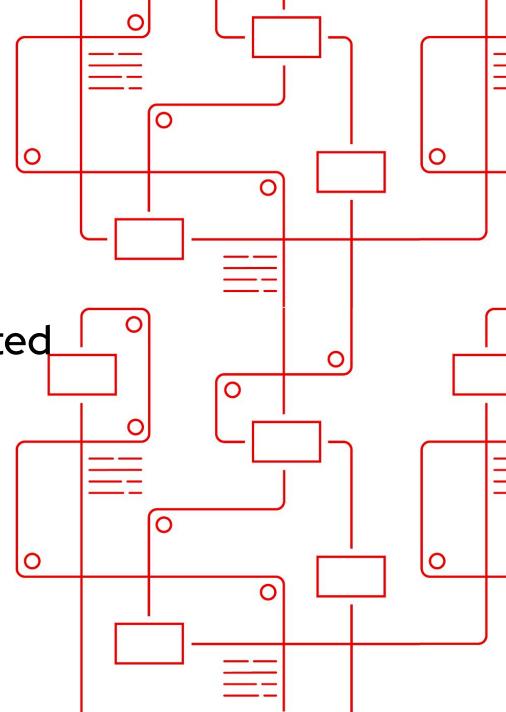

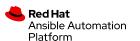

# Next steps

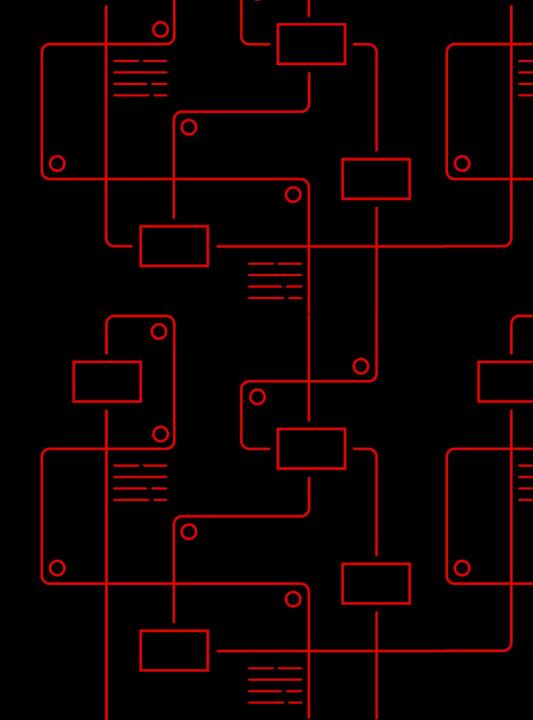

# Learning resources

Continue your automation journey with Red Hat Ansible for public cloud automation

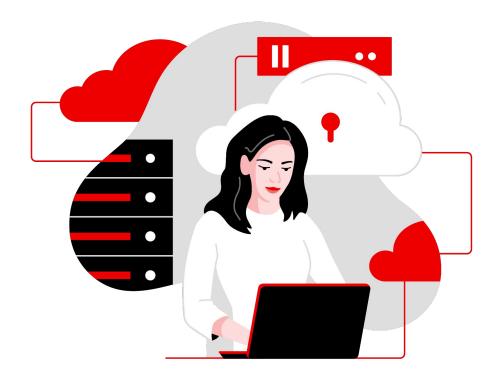

**Ansible Automation Labs** 

red.ht/ansible labs

E-book:

An IT executive's guide to automation red.ht/automate guide

**Ansible Basics:** 

**Automation Technical Overview** 

red.ht/automation basics

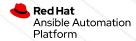

# Thank you

Red Hat is the world's leading provider of enterprise open source software solutions. Award-winning support, training, and consulting services make Red Hat a trusted adviser to the Fortune 500.

- in linkedin.com/company/red-hat
- youtube.com/c/AnsibleAutomation
- facebook.com/redhatinc
- twitter.com/ansible

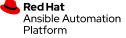

# Supplemental labs:

GitOps with Event-Driven Ansible

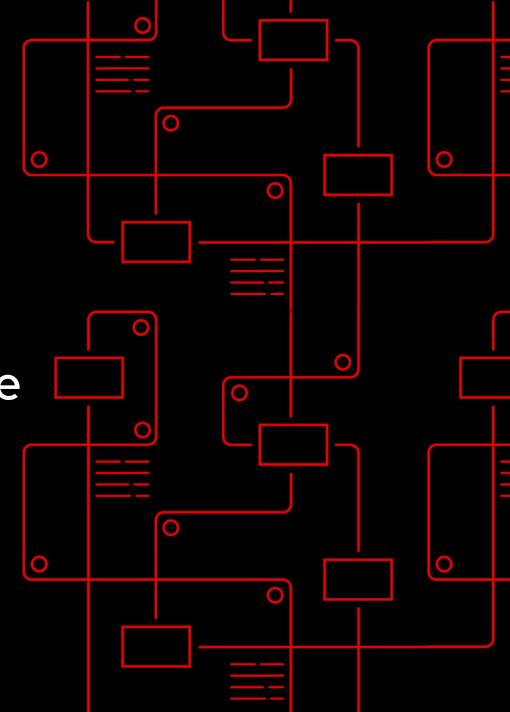

# So what is **GitOps?**

GitOps it is an operational framework that takes DevOps best practices for application development and applies them to infrastructure automation.

In other words?

Treat infrastructure as code as you would application code.

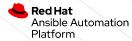

# GitOps workflow

1. Create Pull Request

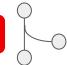

2. Run CI Pipeline

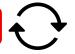

3. Approve changes

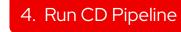

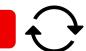

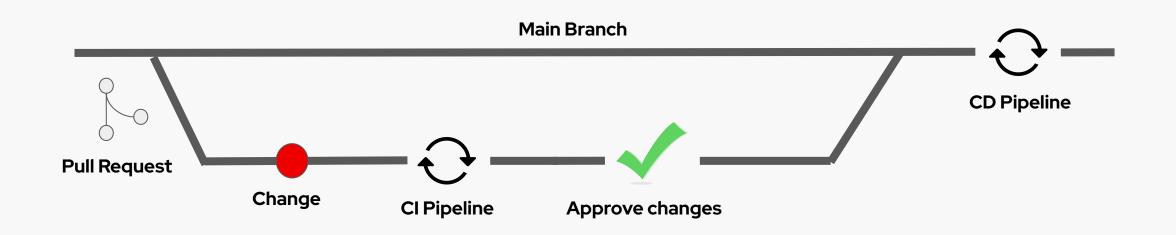

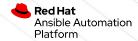

# The benefits of GitOps

- 1. Increased productivity
- 2. Enhanced developer experience
- 3. Improved stability
- 4. Higher reliability
- 5. Consistency and standardization

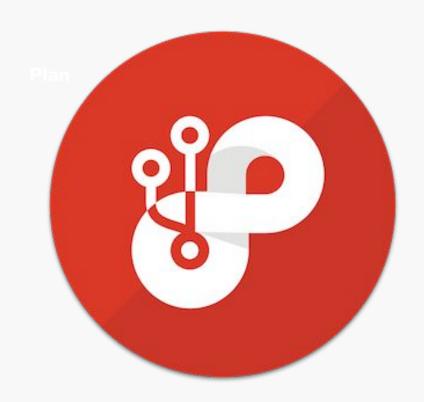

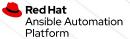

# **Event Driven Ansible GitOps workflow**

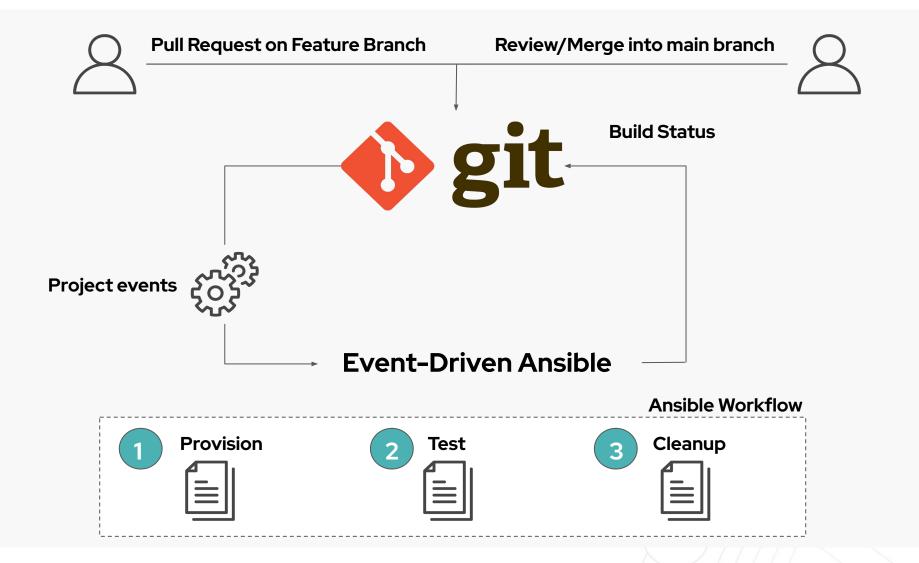

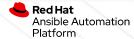

# Lab 7 - Gitops with Event Driven Ansible

30 Minutes (clic

30 Minutes (click to start timer)

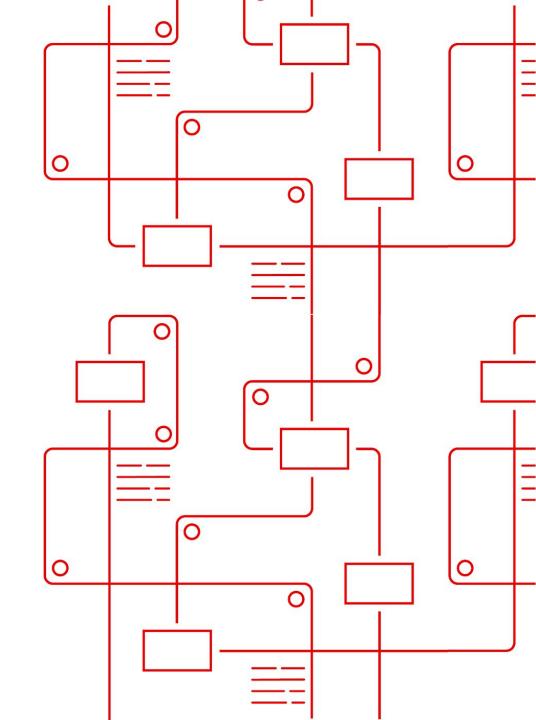

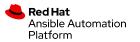

# Supplemental labs:

**Event-Driven Ansible and NetOps** 

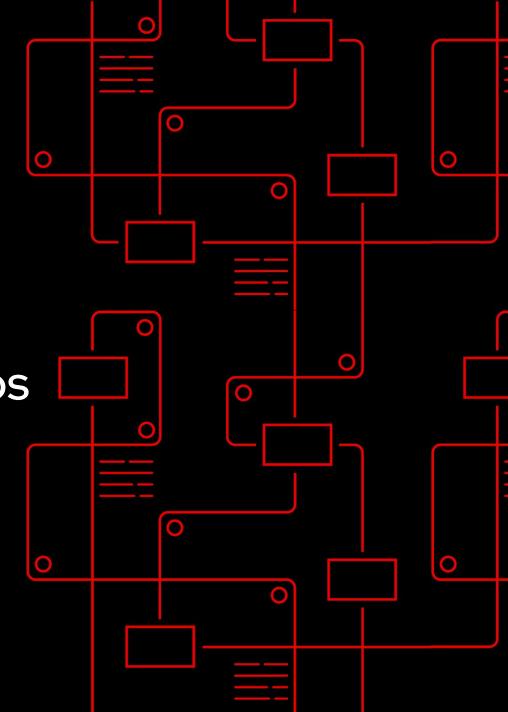